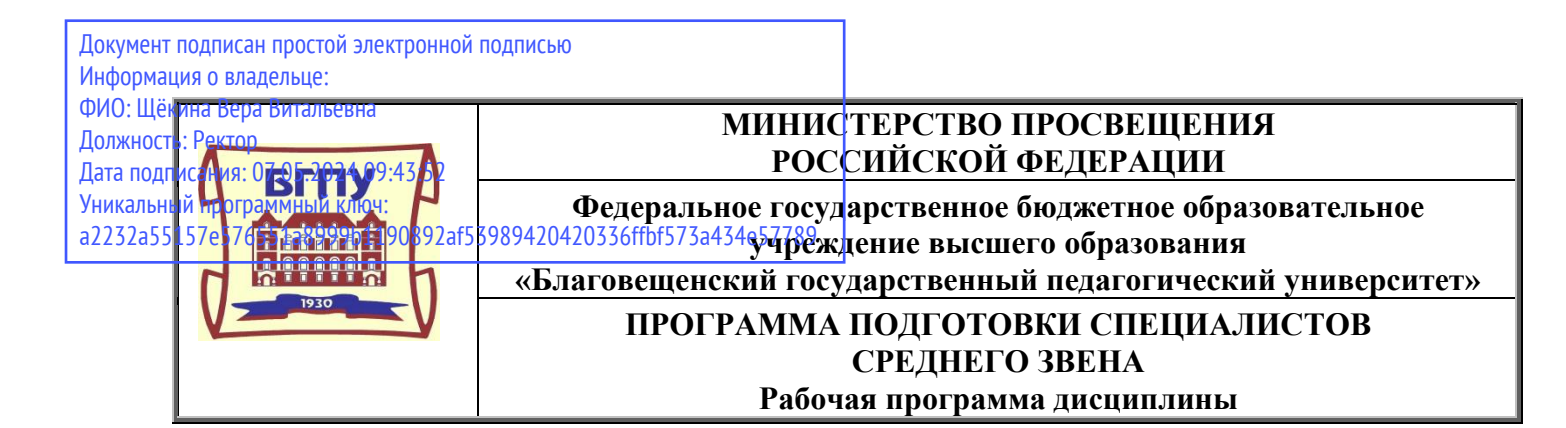

**УТВЕРЖДАЮ И.о. декана физико-математического факультета ФГБОУ ВО «БГПУ» Д. Т.А. Меределина «29» декабря 2021 г**

## **Рабочая программа учебной дисциплины**

# **ОПЦ.03 ИНФОРМАЦИОННЫЕ ТЕХНОЛОГИИ**

**Программа подготовки специалистов среднего звена по специальности 09.02.07 Информационные системы и программирование**

> **Квалификация выпускника Программист**

**Принята на заседании кафедры информатики и методики преподавания информатики (протокол № 5 от «29» декабря 2021 г.)**

**Благовещенск 2021**

# **СОДЕРЖАНИЕ**

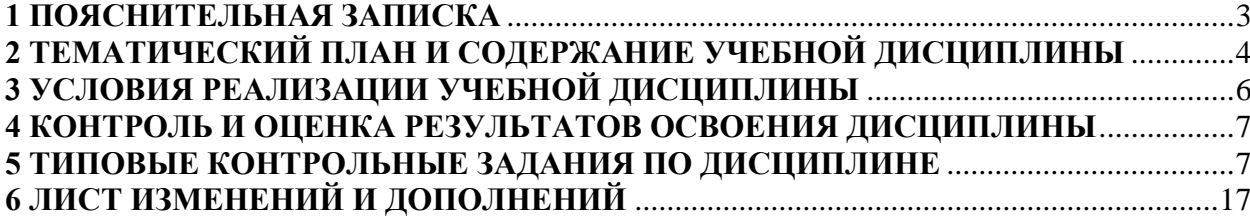

### 1 ПОЯСНИТЕЛЬНАЯ ЗАПИСКА

<span id="page-2-0"></span>1.1 Цель дисциплины: формирование у студентов компетентности в области современных информационных технологий, ознакомление с моделями, методами и средствами решения функциональных задач и организации информационных процессов, формирование современного научного мировоззрения и овладение практическими навыками работы с информационными технологиями.

#### 1.2 Место дисциплины в структуре ООП:

Учебная дисциплина «Информационные технологии» принадлежит к общепрофессиональному циклу (ОПЦ.03).

#### 1.3 Дисциплина направлена на формирование следующих компетенций:

- ОК 1. Выбирать способы решения задач профессиональной деятельности, применительно к различным контекстам.
- ОК 2. Осуществлять поиск, анализ и интерпретацию информации, необходимой для выполнения задач профессиональной деятельности.
- ОК 9. Использовать информационные технологии в профессиональной деятельности.
- ПК 1.6. Разрабатывать модули программного обеспечения для мобильных платформ.
- ПК 4.1. Осуществлять инсталляцию, настройку и обслуживание программного обеспечения компьютерных систем

#### 1.4 Перечень планируемых результатов обучения. В результате изучения дисциплины обучающийся должен

#### уметь:

- обрабатывать текстовую и числовую информацию:
- применять мультимедийные технологии обработки и представления информации;
- обрабатывать экономическую и статистическую информацию, используя средства пакета прикладных программ; знать:
- назначение и виды информационных технологий, технологии сбора, накопления, обработки, передачи и распространения информации;
- состав, структуру, принципы реализации и функционирования информационных технологий;
- базовые и прикладные информационные технологии;
- инструментальные средства информационных технологий.

1.5 Общая трудоемкость дисциплины «Информационные технологии» составляет 66 ч. максимальной учебной нагрузки обучающегося, в том числе: обязательной аудиторной учебной нагрузки обучающегося – 56 часов; самостоятельной работы обучающегося – 8 часов.

Программа предусматривает изучение материала на лекциях и лабораторных. Предусмотрена самостоятельная работа обучающихся по темам и разделам. Программа предусматривает использование в образовательном процессе активных и интерактивных форм проведения занятий в сочетании с внеаудиторной работой. Проверка знаний осуществляется фронтально, индивидуально.

#### 1.6 Объем дисциплины и виды учебной деятельности

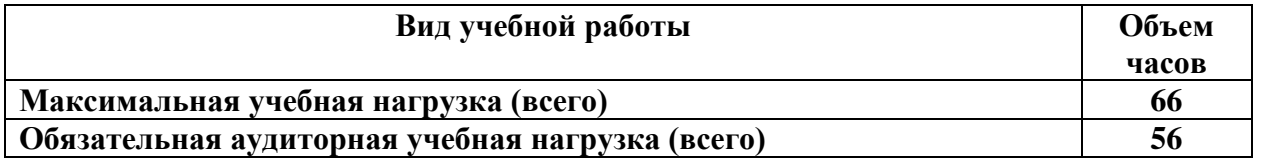

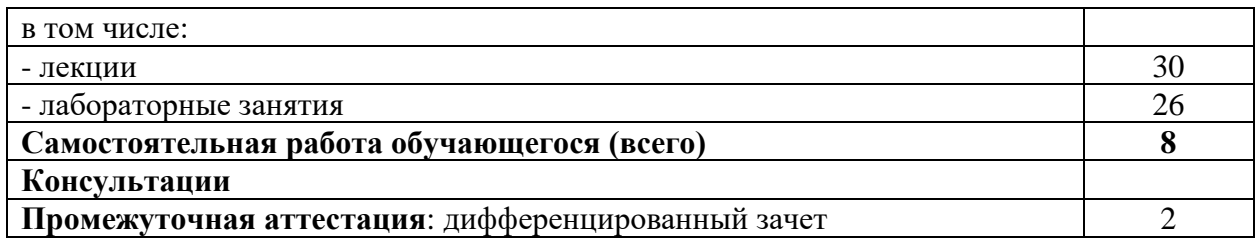

# <span id="page-3-0"></span>**2 ТЕМАТИЧЕСКИЙ ПЛАН И СОДЕРЖАНИЕ УЧЕБНОЙ ДИСЦИПЛИНЫ**

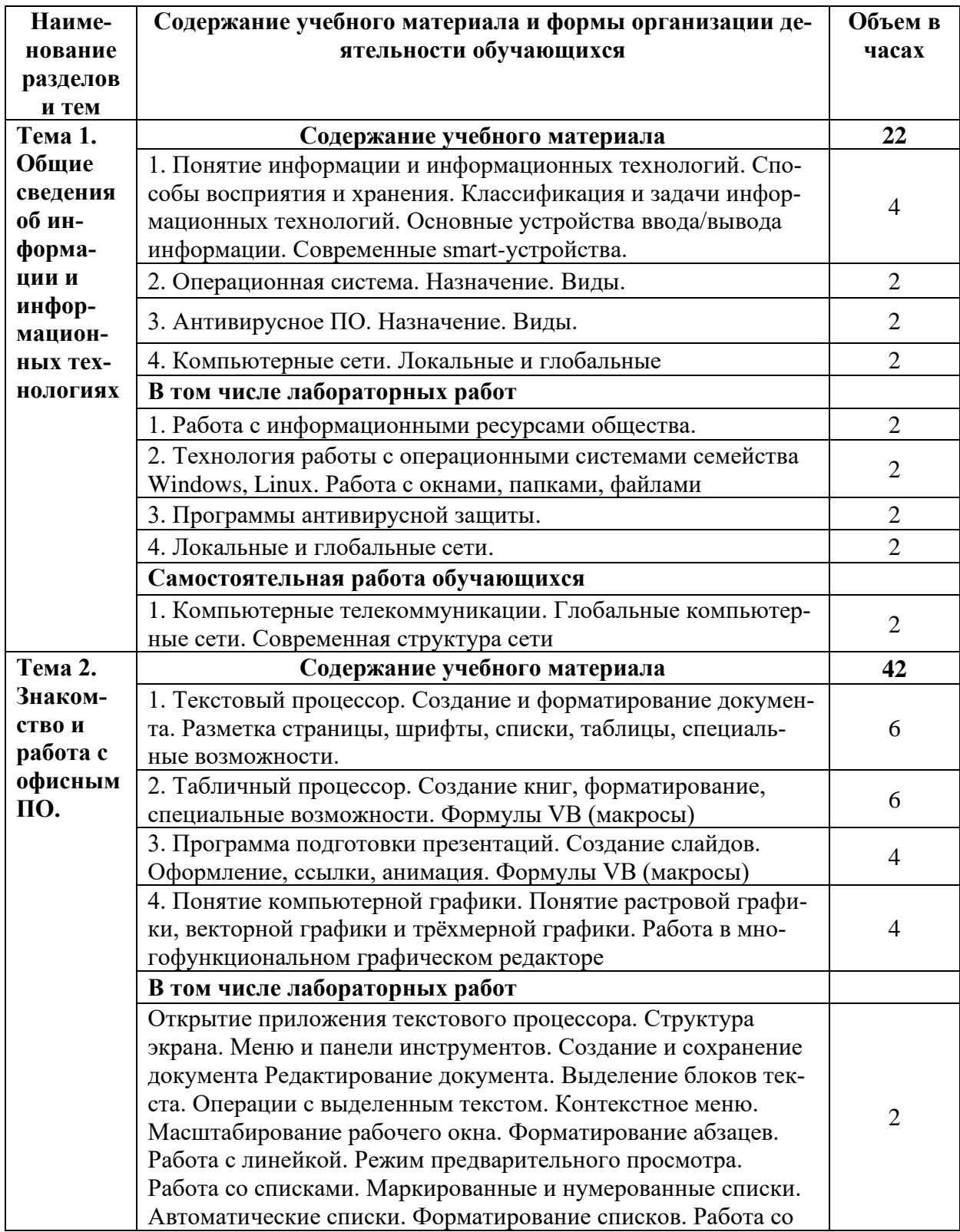

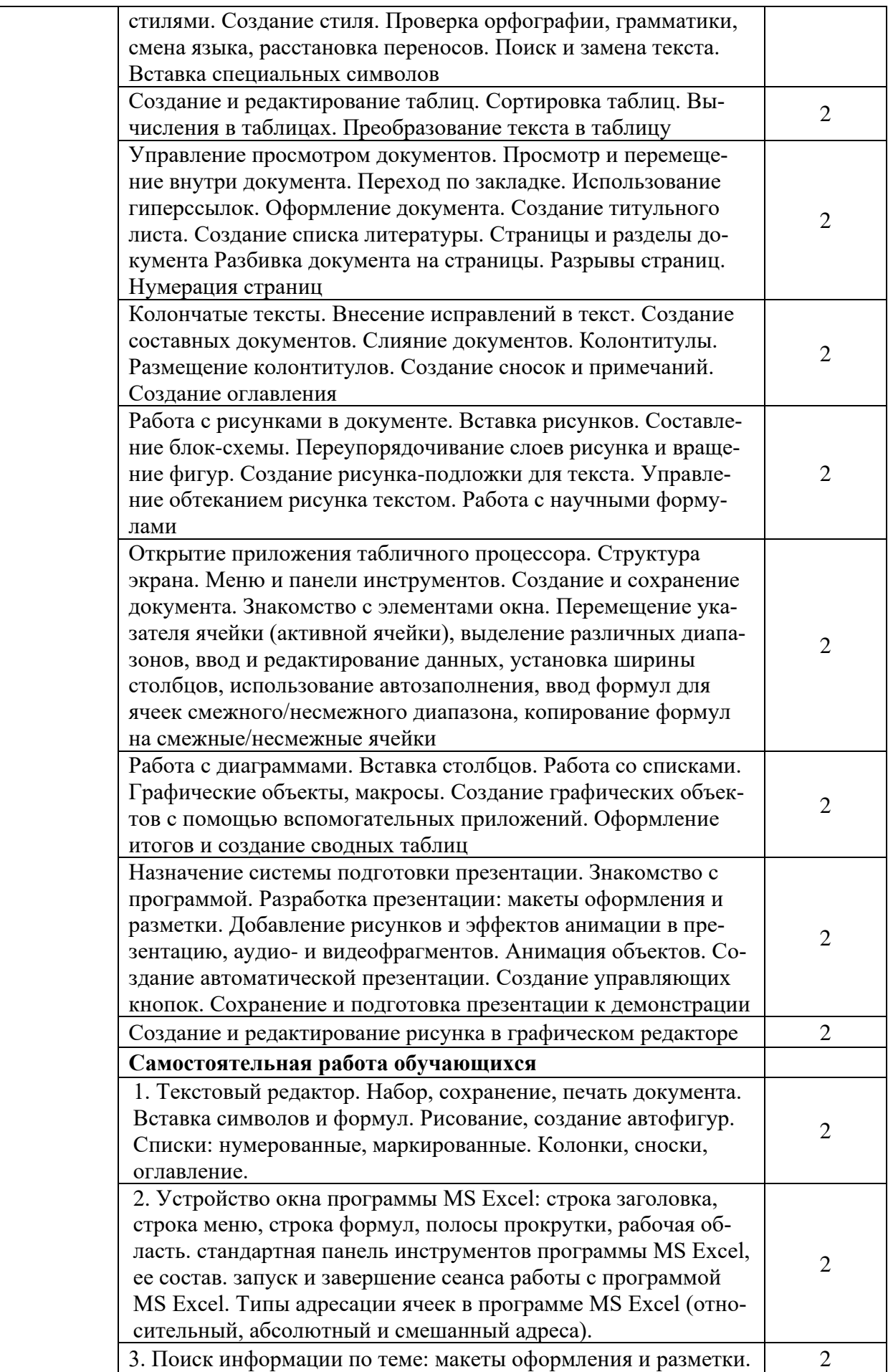

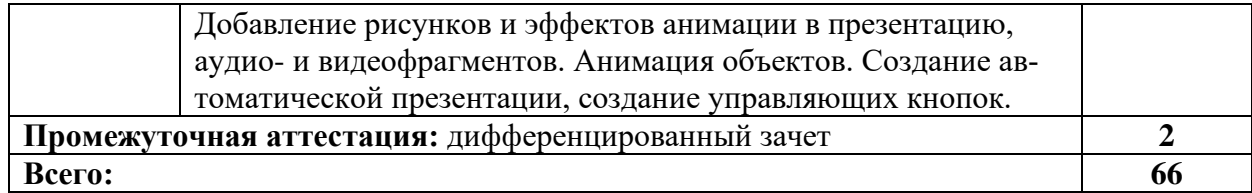

#### **3 УСЛОВИЯ РЕАЛИЗАЦИИ УЧЕБНОЙ ДИСЦИПЛИНЫ**

#### **3.1 Требования к минимальному материально-техническому обеспечению**

<span id="page-5-0"></span>Реализация учебной дисциплины требует наличия компьютерного класса – учебная аудитория для проведения всех видов учебных занятий, групповых и индивидуальных консультаций, текущего контроля, промежуточной аттестации и самостоятельной работы.

Комплект учебной мебели, компьютерные столы, аудиторная доска, компьютеры с установленным лицензионным программным обеспечением, мультимедийный проектор, экспозиционный экран, 11 персональных компьютеров.

Используемое программное обеспечение: Microsoft®WINEDUperDVC AllLng Upgrade/SoftwareAssurancePack Academic OLV 1License LevelE Platform 1Year; Microsoft®OfficeProPlusEducation AllLng License/SoftwareAssurancePack Academic OLV 1License LevelE Platform 1Year; Dr.Web Security Suite; Java Runtime Environment; Calculate Linux.

#### **3.2 Информационное обеспечение обучения**

#### **Литература**

1. Волк, В. К. Информатика : учебное пособие для среднего профессионального образования / В. К. Волк. — Москва : Издательство Юрайт, 2021. — 207 с. — (Профессиональное образование). — ISBN 978-5-534-15149-7. — Текст : электронный // Образовательная платформа Юрайт [сайт]. — URL: <https://www.urait.ru/bcode/487623>

2. Гаврилов, М. В. Информатика и информационные технологии : учебник для среднего профессионального образования / М. В. Гаврилов, В. А. Климов. — 4-е изд., перераб. и доп. — Москва : Издательство Юрайт, 2021. — 383 с. — (Профессиональное образование). — ISBN 978-5-534-03051-8. — Текст : электронный // Образовательная платформа Юрайт [сайт]. — URL: <https://www.urait.ru/bcode/469424>

3. Советов, Б. Я. Информационные технологии : учебник для среднего профессионального образования / Б. Я. Советов, В. В. Цехановский. — 7-е изд., перераб. и доп. — Москва : Издательство Юрайт, 2021. — 327 с. — (Профессиональное образование). — ISBN 978-5-534-06399-8. — Текст : электронный // Образовательная платформа Юрайт [сайт]. — URL: <https://www.urait.ru/bcode/469425>

#### **Базы данных и информационно-справочные системы**

- 1. Федеральный портал «Российское образование» [https://www.edu.ru](https://www.edu.ru/)
- 2. Российский портал открытого образования [https://openedu.ru](https://openedu.ru/)
- 3. Центр интенсивных технологий образования [https://cito.mskobr.ru](https://cito.mskobr.ru/)
- 4. Сайт Министерства просвещения РФ. Режим доступа: [https://edu.gov.ru](https://edu.gov.ru/)

#### **Электронно-библиотечные ресурсы**

- 1. ЭБС «Юрайт». Режим доступа: [https://urait.ru](https://urait.ru/)
- 2. Полпред (обзор СМИ). Режим доступа: <https://polpred.com/news>

### 4 КОНТРОЛЬ И ОЦЕНКА РЕЗУЛЬТАТОВ ОСВОЕНИЯ ДИСЦИПЛИНЫ

<span id="page-6-0"></span>Контроль и оценка результатов освоения учебной дисциплины осуществляется преподавателем в процессе проведения лекционных занятий, лабораторных занятий, тестирования, а также выполнения обучающимися лабораторных работ.

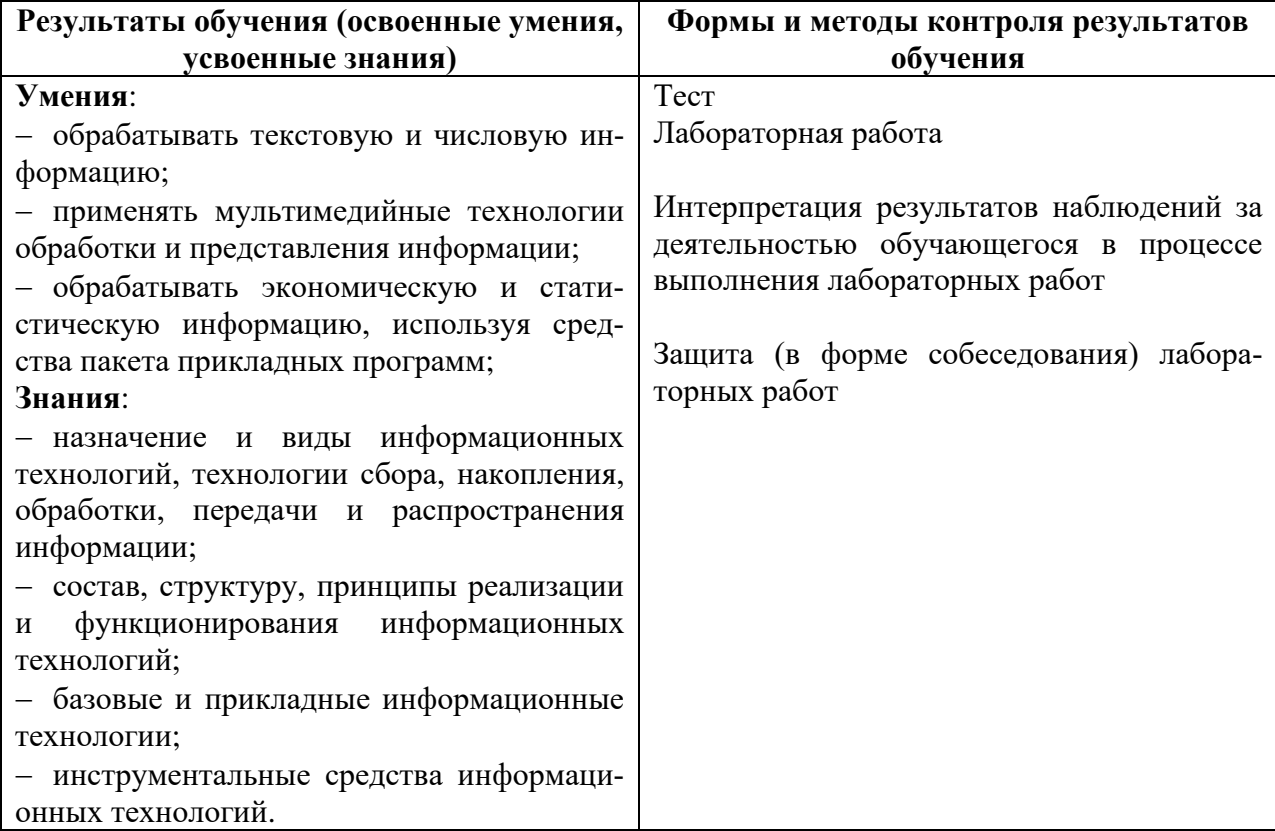

### 5 ТИПОВЫЕ КОНТРОЛЬНЫЕ ЗАДАНИЯ ПО ДИСЦИПЛИНЕ

<span id="page-6-1"></span>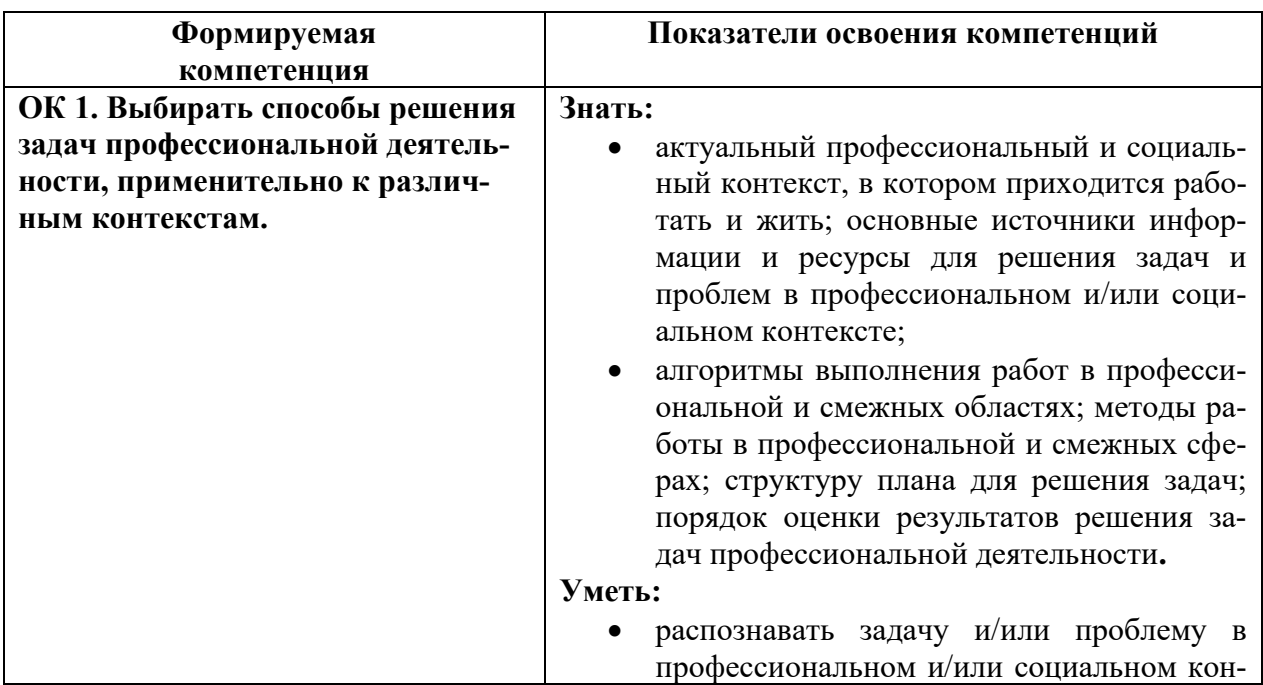

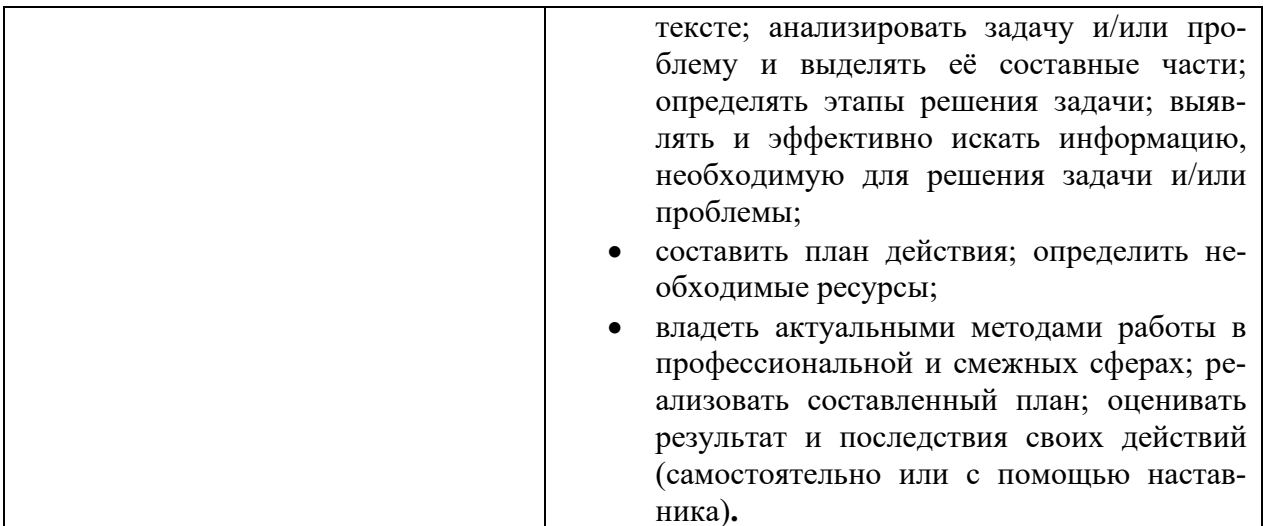

Задание 1. Устройство, отвечающее за выполнение арифметических, логических операций и операций управления, записанных в машинном коде это -?

Ответ: Процессор.

Задание 2. Кем были разработаны основные принципы цифровых вычислительных машин?

Ответ: Джоном фон Нейманом

Задание 3. Внутренняя память компьютера делится на две это -?

Ответ: Оперативная и постоянная

Задание 4. Информационная технология - это ...

Ответ: процессы, использующие совокупность средств и методов сбора, обработки, накопления и передачи данных (первичной информации) для получения информации нового качества о состоянии объекта, процесса, явления, информационного продукта, а также распространения информации и способы осуществления таких процессов и методов

Задание 5. Важнейшая часть ПК, содержащая его основные электронные компоненты —  $2TQ$ 

Ответ: Системная плата

Задание 7. Протокол НТТР служит для

Ответ: передачи гипертекста

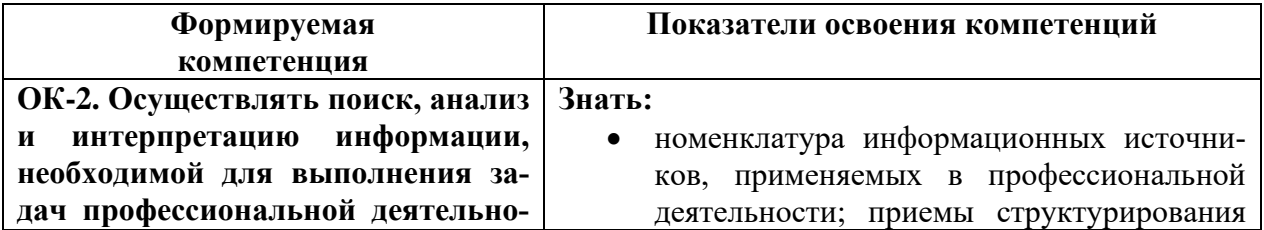

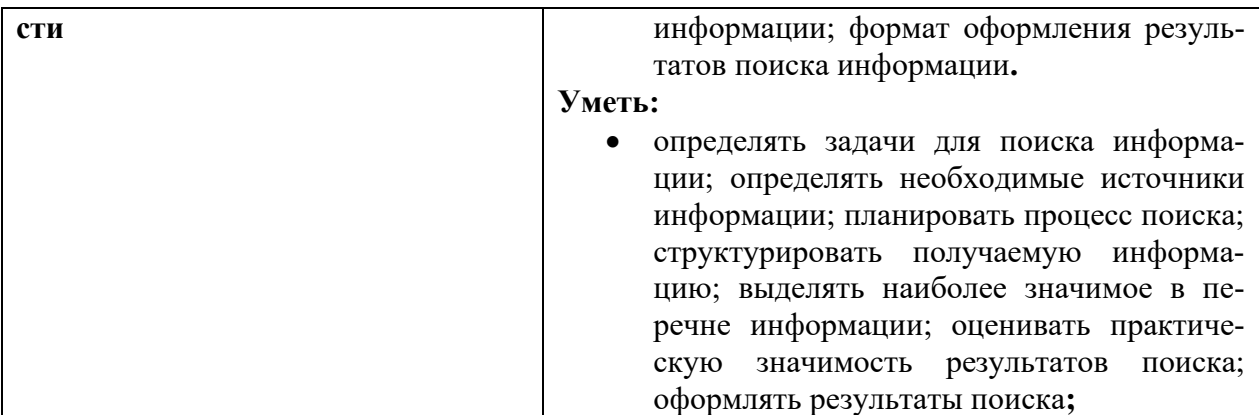

Задание 1. Глобальная компьютерная сеть - это ...

Ответ: система, связанных между собой локальных сетей и компьютеров отдельных пользователей

Задание 2. Модем - это устройство...

Ответ: для передачи информации по каналам связи

Задание 3. Редактирование текста представляет собой:

Ответ: процесс внесения изменений в имеющийся текст

Задание 4. Цель информатизации общества заключается в ...

Ответ: Максимальном удовлетворении информационных потребностей отдельных граждан, их групп, предприятий, организаций и т. д. за счет повсеместного внедрения компьютеров и средств коммуникаций.

Задание 5. Домен - это...

Ответ: часть адреса, определяющая адрес компьютера пользователя в сети

Задание 6. Определение информации и её свойства.

Ответ: Информация - это сведения об объектах и явлениях окружающей среды, их параметрах, свойствах и состоянии, которые воспринимают информационные системы (живые организмы, управляющие машины и др.) в процессе жизнедеятельности и работы. Свойства информации:

- достоверность;
- полнота:
- ценность;
- своевременность;  $\bullet$
- понятность;  $\bullet$
- доступность;
- краткость;
- и др.  $\bullet$

Задание 7. Текстовый процессор - это программа, предназначенная для:

Ответ: ввода, редактирования и форматирования текстовых данных

**Задание 8**. Набор параметров форматирования, который применяется к тексту, таблицам и спискам, чтобы быстро изменить их внешний вид, одним действием применив сразу всю группу атрибутов форматирования

Ответ: стиль

**Задание 9**. Главная особенность баз данных …

Ответ: Ориентация на оперативную обработку данных и работу с конечным пользователем.

**Задание 10**. Перечислите базовые информационные технологии:

Ответ: технологии обработки текстов; технологии баз данных; технологии информационных хранилищ; технологии интеллектуального анализа данных; геоинформационные технологии; технологии информационной безопасности; технологии отображения информации; мультимедиа технологии;

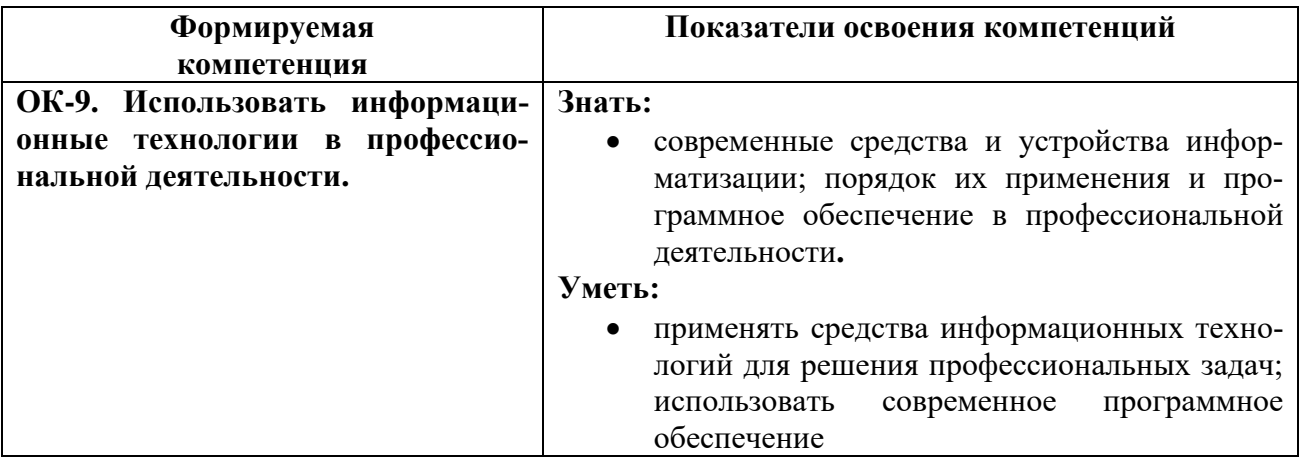

**Задание 1**. Обмен информацией между отдельными устройствами ЭВМ производится по трем многоразрядным шинам, соединяющим все модули, - шине данных, шине адресов и шине управления. Про что идет речь?

Ответ: Магистрально – модульный принцип

**Задание 2**. В программное обеспечение архитектуры ЭВМ входят?

Ответ: Операционные системы, системы программирования, прикладное программное обеспечение

**Задание 3**. Класс программ, не относящихся к антивирусным: Ответ: программы сканирования

**Задание 4**. Укажите последовательность создания нумерации страниц в текстовом редакторе MS Word:

- а. Указать положение и выравнивание символа номера страницы
- б. Нажать ENTER
- в. Выбрать команду «Номер страницы»
- г. Открыть меню «Вставка»

OTRET'  $\Gamma$  R A  $\overline{b}$ 

Задание 5. Минимальной единицей измерения информации служит...

Ответ: байт

Задание 6. Какой ориентации страницы НЕ существует?

Ответ: блокнотной

Задание 7. Классификация информационных технологий (ИТ) по способу применения средств и методов обработки данных включает:

Ответ: базовую ИТ; конкретную ИТ; глобальную ИТ

Задание 8 Перечислите базовые приемы работы с текстами в текстовом процессоре:

Ответ: создание, сохранение и печать документа; ввод и редактирование текста; рецензирование текста; форматирование текста.

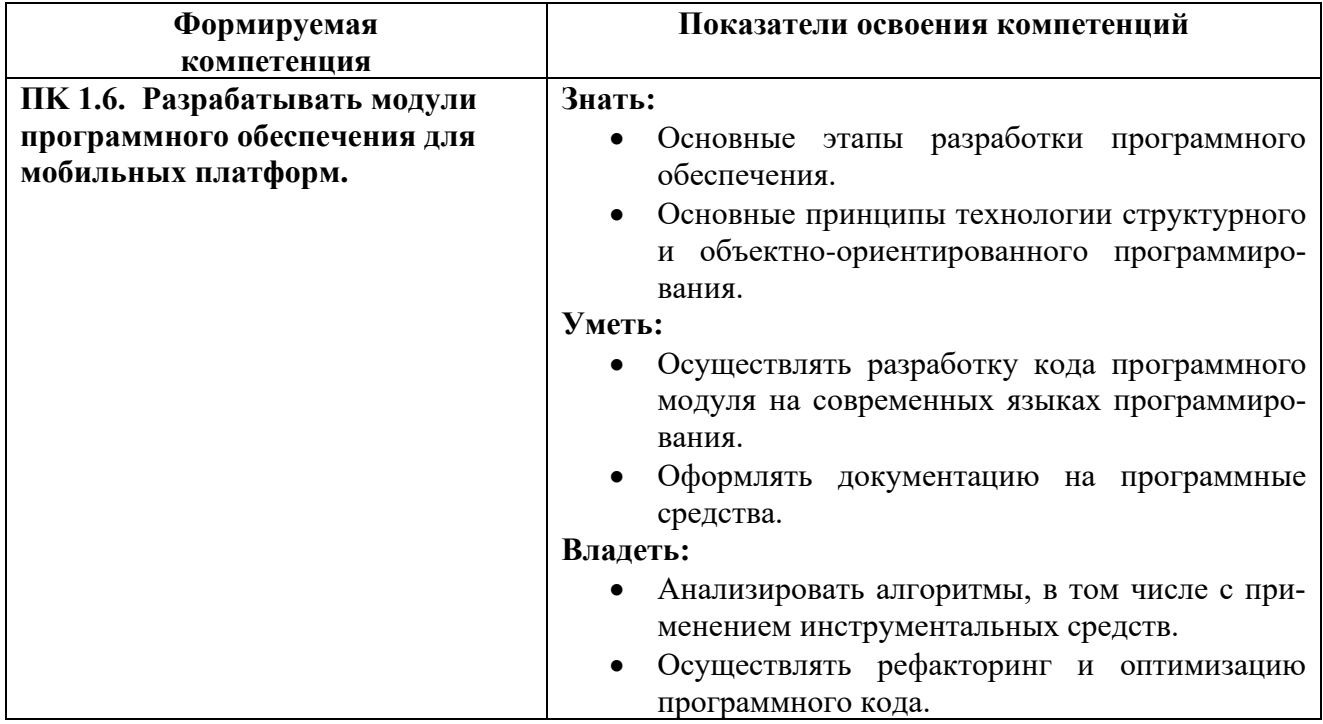

Задание 1. К базовым приемам работы с текстами в текстовом процессоре MS Word относятся

Ответ: создание, сохранение и печать документа; ввод и редактирование текста; рецензирование текста; форматирование текста

Задание 2. Какие из приведенных ниже выражений удовлетворяют правилам построения формул Excel?

A. A5\*\$C7  $\mathbf{b}$ . = DATA $\mathbf{0}$  $B. = A32 + $F$12$  $\Gamma$ . = B6+C3\$

 $\overline{L}$ . = \$R1  $E = R12C$32$  $K. = A1/SE$5+67/3$ 

Ответ: А, Д, Ж

Задание 3. Установите соответствие между столбцами

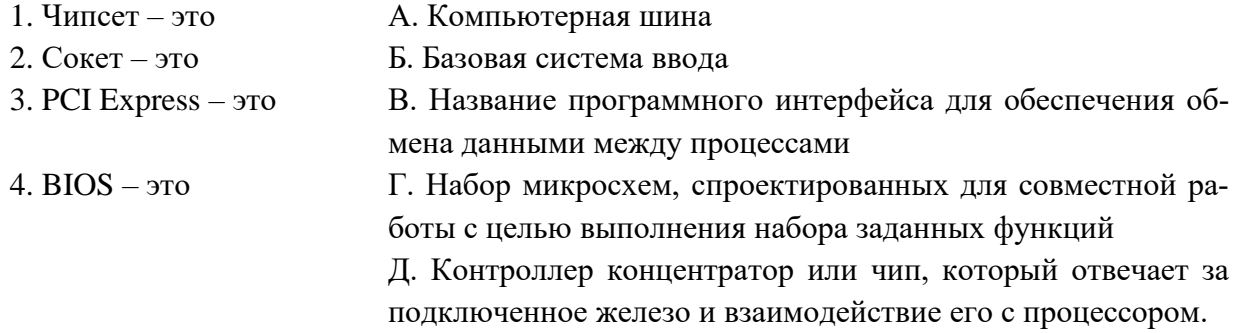

OTBeT:  $1 - \Gamma$ ;  $2 - B$ ;  $3 - A$ ;  $4 - B$ 

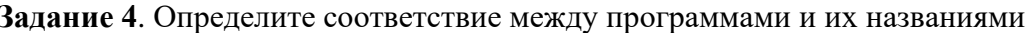

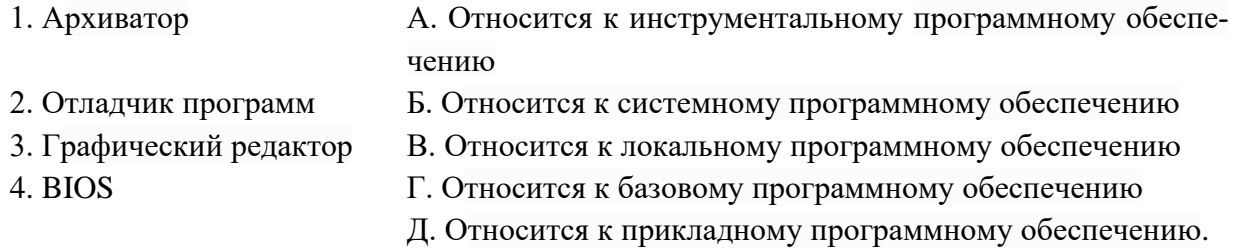

OTBeT:  $1 - 5$ ;  $2 - A$ ;  $3 - \underline{\mu}$ ;  $4 - \Gamma$ 

Задание 5. Чтобы сделать содержание в документе, необходимо выполнить ряд следую-

щих действий:

а) выделить несколько слов в тексте с помощью клавиши Ctrl (они будут заглавиями), перейти на вкладку «Вставка» и нажать на иконку «Содержание»;

б) выделить в тексте заголовки, перейти на вкладку «Ссылки» и там нажать на иконку «Оглавление»:

в) каждую новую главу начать с новой страницы, перейти на вкладку «Вставка», найти там иконку «Вставить содержание» и нажать на нее;

г) нет правильного ответа.

Ответ: б

Задание 6. Установите правильную последовательность при создании диаграммы в MS Excel:

а). выбрать вкладку «вставка»

- б). создать таблицу с исходными данными
- в). выбрать тип диаграммы
- г). выделить диапазон ячеек таблицы

Ответ: Б Г А В

**Задание 7**. Периферийные устройства предназначены для информации

Ответ: ввода-вывода

**Задание 8**. Для хранения исполняемой в данный момент времени программы и данных, с которыми она непосредственно работает нужна

Ответ: оперативная память

**Задание 9**. Опишите этапы развития информационных технологий.

Ответ: **1-й этап** (до второй половины XIX в.) - *«ручная»* информационная технология, инструментарий которой составляли: перо, чернильница, книга.

**2-й этап** (с конца XIX в.) - «*механическая»* технология, оснащенная более совершенными средствами доставки почты, инструментарий которой составляли: пишущая машинка, телефон, диктофон.

**3-й этап** (40 - 60-е гг. XX в.) - «*электрическая»* технология, инструментарий которой составляли: большие ЭВМ и соответствующее программное обеспечение, электрические пишущие машинки, ксероксы, портативные диктофоны.

**4-й этап** (с начала 70-х гг.) - «*электронная»* технология, основным инструментарием которой становятся большие ЭВМ и создаваемые на их базе автоматизированные системы управления (АСУ) и информационно-поисковые системы, оснащенные широким спектром базовых и специализированных программных комплексов.

**5-й этап** (с середины 80-х гг.) - «*компьютерная»* («новая») технология, основным инструментарием которой является персональный компьютер с широким спектром стандартных программных продуктов разного назначения.

**6-й этап** – «*сетевая технология» только* устанавливается. Начинают широко использоваться в различных областях глобальные и локальные компьютерные сети.

**Задание 10**. Как вы видите перспективы развития информационных технологий.

Ответ: Эссе.

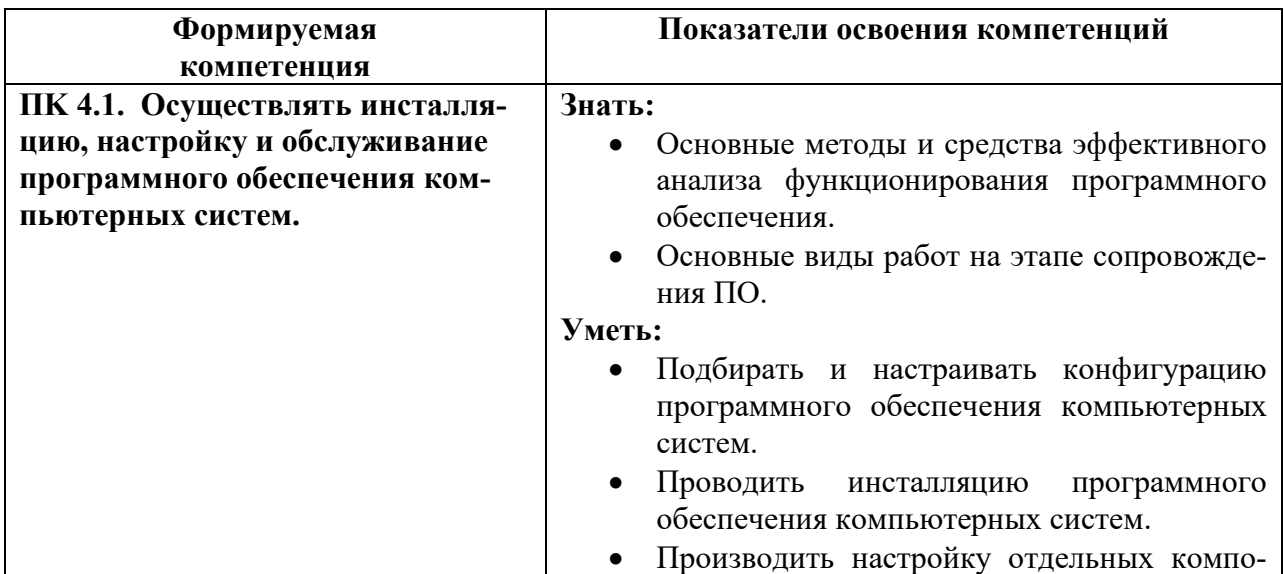

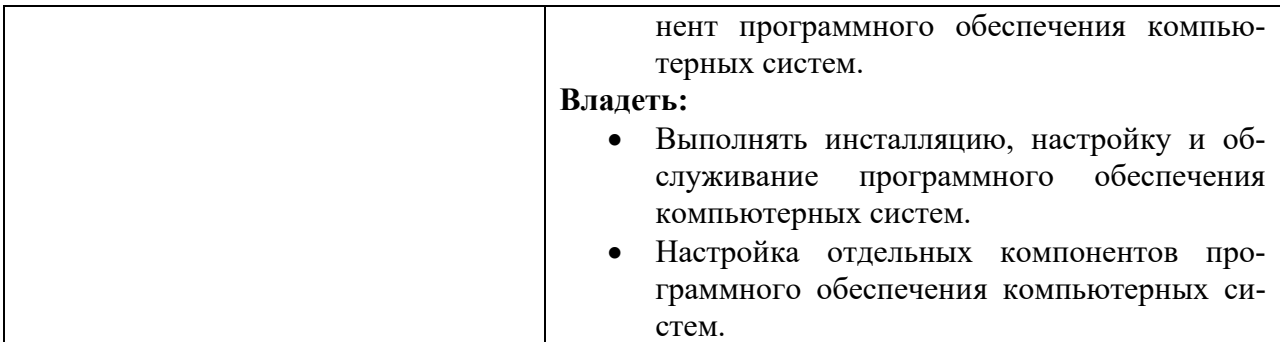

**Задание 1**. Установите единицы измерения объема информации по возрастанию:

- а. Бит
- б. Мегабит
- в. Мегабайт
- г. Килобайт

Ответ: А, Г, В, Б.

**Задание 2**. Классификация информационных технологий (ИТ) по решаемой задаче включает:

- а. ИТ автоматизации офиса
- б. ИТ обработки данных
- в. ИТ экспертных систем
- г. ИТ поддержки предпринимателя
- д. ИТ поддержки принятия решения

Ответ: А, Б, В, Д.

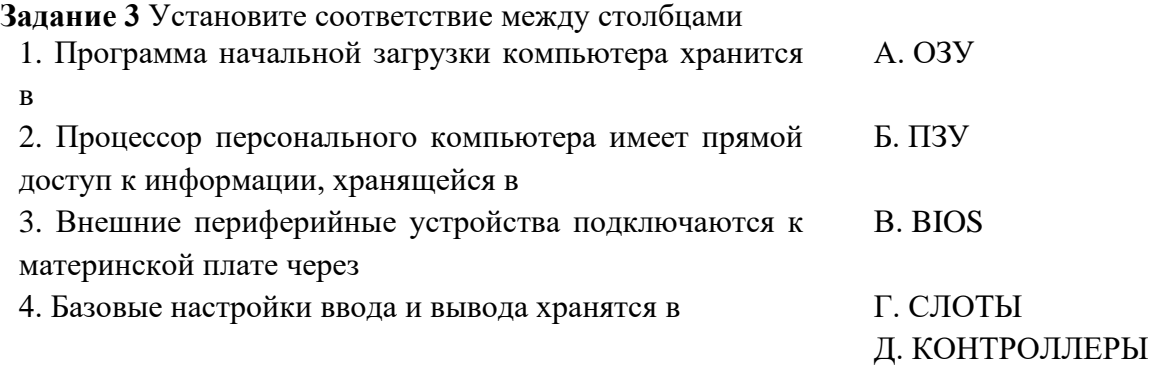

### Ответ: 1 – Б; 2 – А; 3 – Г; 4 – В

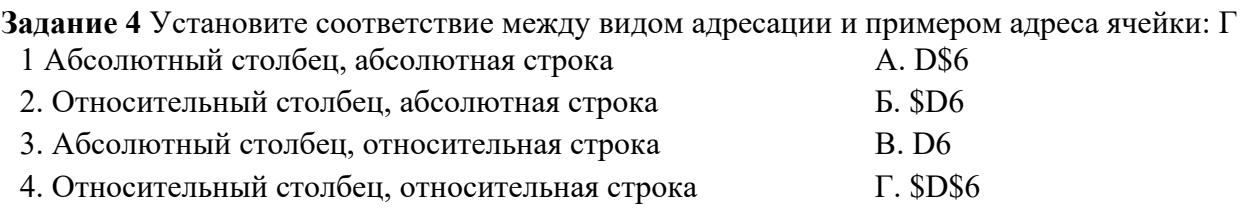

Ответ:  $1 - \Gamma$ ;  $2 - A$ ;  $3 - B$ ; 4 - В.

**Задание 5** Укажите последовательную цепочку элементов, образующую URL-адрес информационного ресурса:

а. Имя каталога, в котором содержится нужный файл

- б. Адрес сервера
- в. Протокол
- г. Имя файла

Ответ: В, Б, А, Г

**Задание 6** Мера цифровой информации в порядке увеличения:

- а. 1 Терабайт
- б. 100 Гигабайт
- в. 100 Килобайт
- г. 1 Мегабайт

Ответ: В, Г, Б, А

**Задание 7**. Программа для просмотра WEB-страниц называется

Ответ: Браузер

**Задание 8**. Создавать локальную сеть, соединяя компьютеры между собой и выходить в интернет, позволяет

Ответ: Модем.

#### **Задание 9.** В чём отличия локальных сетей от глобальных?

Ответ: *К локальным сетям - Local Area Networks (LAN)* - относят сети компьютеров, сосредоточенные на небольшой территории (обычно в радиусе не более 1-2 км). В общем случае локальная сеть представляет собой коммуникационную систему, принадлежащую одной организации.

*Глобальные сети - Wide Area Networks (WAN)* - объединяют территориально рассредоточенные компьютеры, которые могут находиться в различных городах и странах.

*Городские сети (или сети мегаполисов) - Metropolitan Area Networks (MAN)* - являются менее распространенным типом сетей. Они предназначены для обслуживания территории крупного города - мегаполиса.

*Отличия локальных сетей от глобальных*

- *Протяженность, качество и способ прокладки линий связи*. Класс локальных вычислительных сетей по определению отличается от класса глобальных сетей небольшим расстоянием между узлами сети. Это делает возможным использование в локальных сетях качественных линий связи: коаксиального кабеля, витой пары, оптоволоконного кабеля, которые не всегда доступны (из-за экономических ограничений) на больших расстояниях, свойственных глобальным сетям, В глобальных сетях часто применяются уже существующие линии связи (телеграфные или телефонные), а в локальных сетях они прокладываются заново.
- *Сложность методов передачи и оборудования*. В условиях низкой надежности физических каналов в глобальных сетях требуются более сложные, чем в локальных сетях, методы передачи данных и соответствующее оборудование. Так, в глобальных сетях широко применяются модуляция, асинхронные методы, сложные методы контрольного суммирования, квитирование и повторные передачи искаженных

кадров. С другой стороны, качественные линии связи в локальных сетях позволили упростить процедуры передачи данных за счет применения немодулированных сигналов и отказа от обязательного подтверждения получения пакета.

- *Скорость обмена данными*. Одним из главных отличий локальных сетей от глобальных является наличие высокоскоростных каналов обмена данными между компьютерами, скорость которых (10, 16 и 100 Мбит/с) сравнима со скоростями работы устройств и узлов компьютера - дисков, внутренних шин обмена данными и т. п. За счет этого у пользователя локальной сети, подключенного к удаленному разделяемому ресурсу (например, диску сервера), складывается впечатление, что он пользуется этим диском, как «своим». Для глобальных сетей типичны гораздо более низкие скорости передачи данных - 2400, 9600, 28800, 33600 бит/с, 56 и 64 Кбит/с и только на магистральных каналах - до 2 Мбит/с.
- *Разнообразие услуг*. Локальные сети предоставляют, как правило, широкий набор услуг - это различные виды услуг файловой службы, услуги печати, услуги службы передачи факсимильных сообщений, услуги баз данных, электронная почта и другие, в то время как глобальные сети в основном предоставляют почтовые услуги и иногда файловые услуги с ограниченными возможностями - передачу файлов из публичных архивов удаленных серверов без предварительного просмотра их содержания.
- *Оперативность выполнения запросов*. Время прохождения пакета через локальную сеть обычно составляет несколько миллисекунд, время же его передачи через глобальную сеть может достигать нескольких секунд. Низкая скорость передачи данных в глобальных сетях затрудняет реализацию служб для режима on-line, который является обычным для локальных сетей.
- *Разделение каналов*. В локальных сетях каналы связи используются, как правило, совместно сразу несколькими узлами сети, а в глобальных сетях - индивидуально.
- *Использование метода коммутации пакетов*. Важной особенностью локальных сетей является неравномерное распределение нагрузки. Отношение пиковой нагрузки к средней может составлять 100:1 и даже выше. Такой трафик обычно называют *пульсирующим*. Из-за этой особенности трафика в локальных сетях для связи узлов применяется метод коммутации пакетов, который для пульсирующего трафика оказывается гораздо более эффективным, чем традиционный для глобальных сетей метод коммутации каналов. Эффективность метода коммутации пакетов состоит в том, что сеть в целом передает в единицу времени больше данных своих абонентов. В глобальных сетях метод коммутации пакетов также используется, но наряду с ним часто применяется и метод коммутации каналов, а также некоммутируемые каналы - как унаследованные технологии некомпьютерных сетей.
- *Масштабируемость*. «Классические» локальные сети обладают плохой масштабируемостью из-за жесткости базовых топологий, определяющих способ подключения станций и длину линии. При использовании многих базовых топологий характеристики сети резко ухудшаются при достижении определенного предела по количеству узлов или протяженности линий связи. Глобальным же сетям присуща хорошая масштабируемость, так как они изначально разрабатывались в расчете на работу с произвольными топологиями.

**Задание 10**. Каким вы видите информационное общество через тридцать лет?

Ответ: Эссе.

**Составитель:** Клемес Н.Г., кандидат педагогических наук, доцент

# **6 ЛИСТ ИЗМЕНЕНИЙ И ДОПОЛНЕНИЙ**

### <span id="page-16-0"></span>**Утверждение изменений и дополнений в РПД для реализации в 2023/2024 уч. г.**

РПД обсуждена и одобрена для реализации в 2023/2024 уч. г. на заседании кафедры информатики и методики преподавания информатики (протокол №9 от 26 июня 2023 г.).